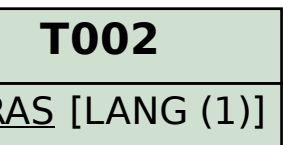

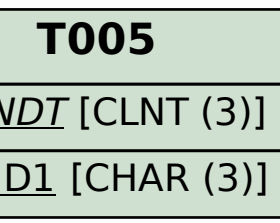

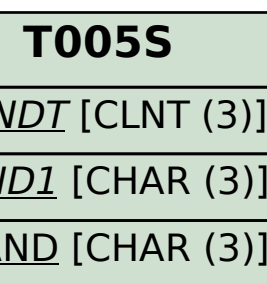

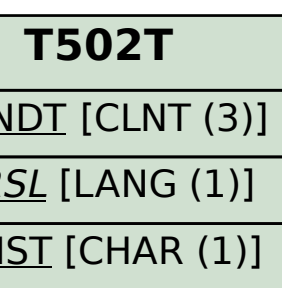

## SAP ABAP table HCMT\_BSP\_PA\_TW\_R0002 {Single Screen for Infotype 0002 (Personal Data - Taiwan)} HCMT\_BSP\_PA\_TW\_R0002-SPRSL = T002-SPRAS

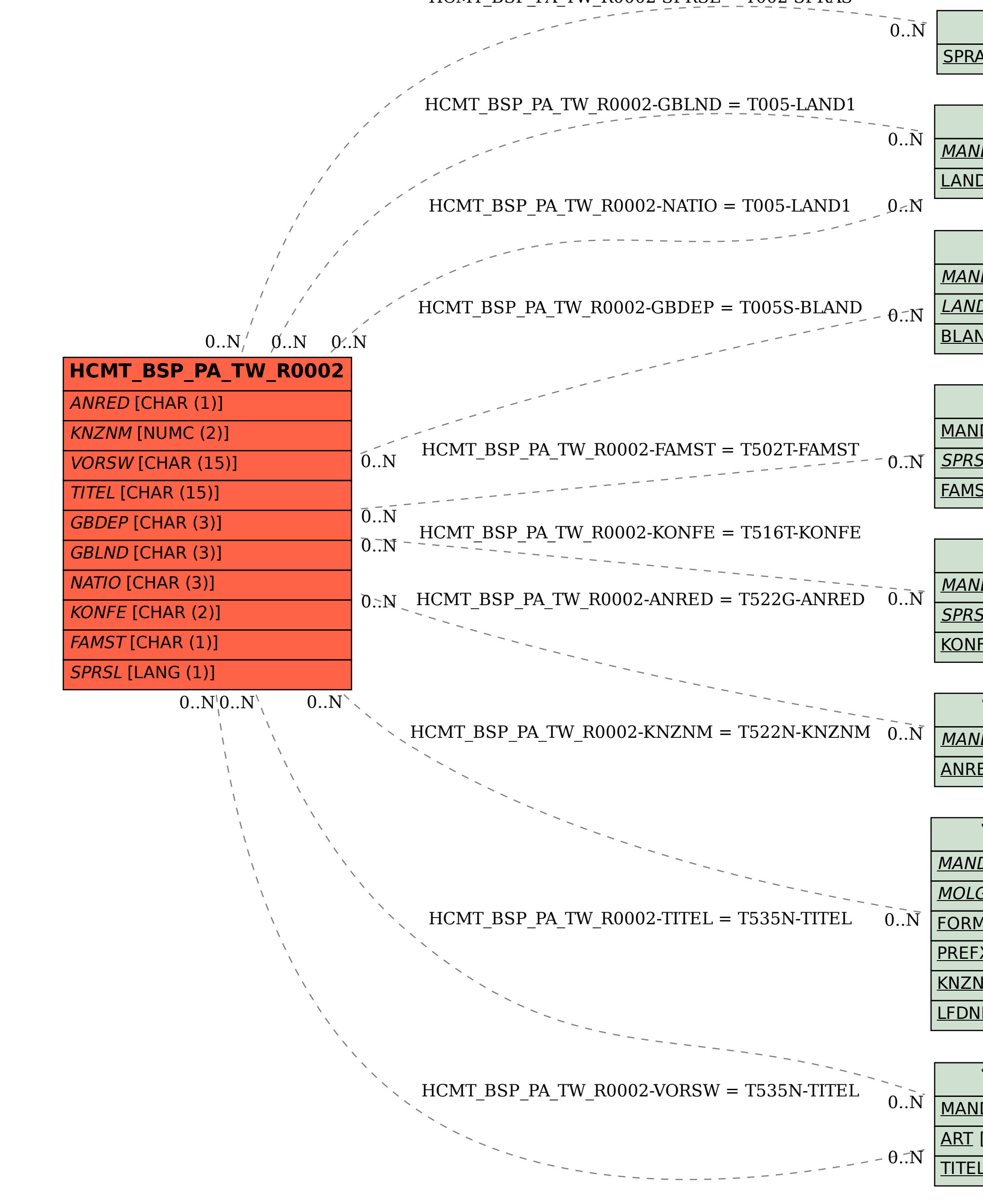

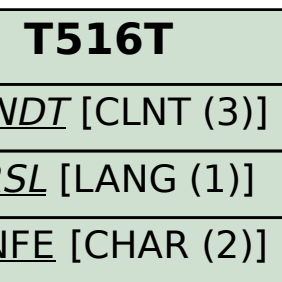

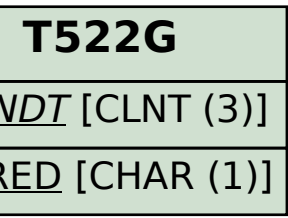

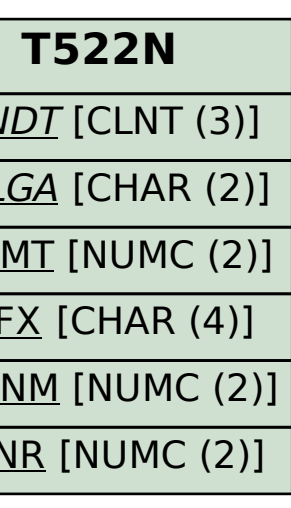

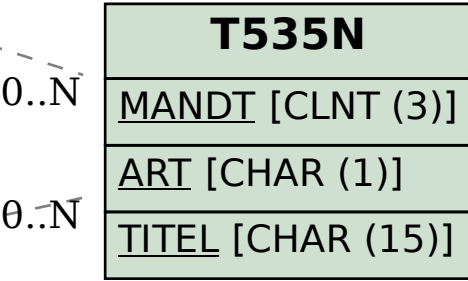